## Structural dynamics and matlab for civil engineers

## Contents

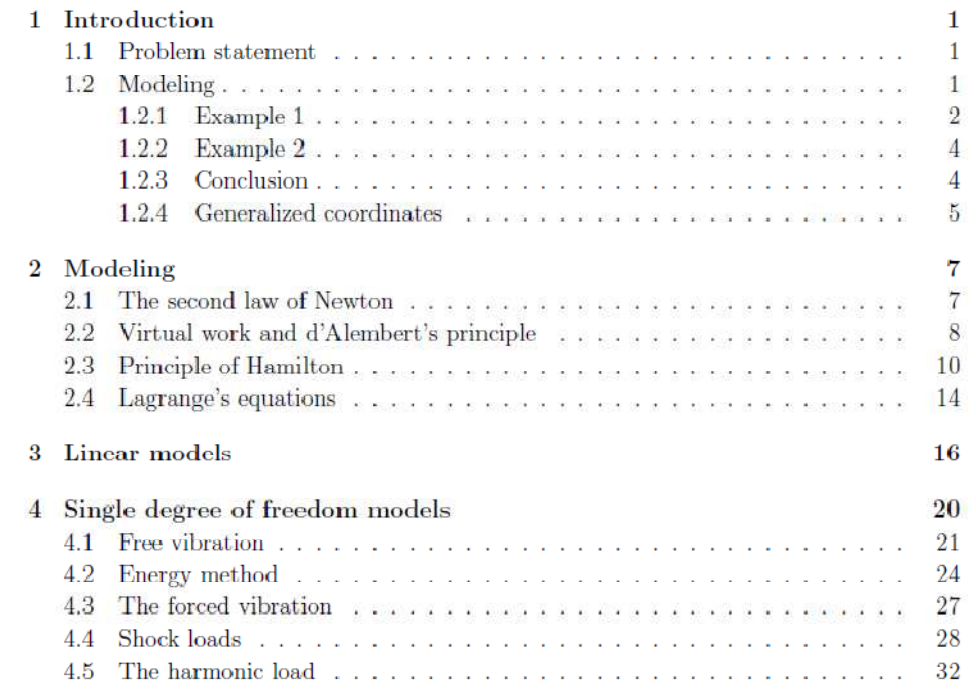

Matlab zal in hoofdstuk 4 geïntroduceerd worden als simulatietool. Matlab bevat een aantal ingebouwde commando's om eenvoudig een impulsantwoord of een Bodediagram te bekomen. Er wordt aangeleerd hoe een overdrachtsfunctie wordt ingegeven en het model met één vrijheidsgraad wordt gesimuleerd. Uiteraard wordt de basiskennis om te werken met figuren en m-files (matlabscripts) meegegeven alsook de grafische interface simulink. Dit houdt in dat een matlabappendix wordt voorzien met de commando's en hun gebruik.

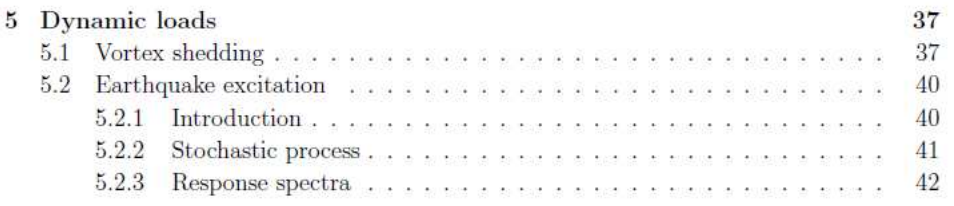

Het vijfde hoofdstuk rond dynamische belastingen wordt uitgebreid met golfbelasting en windbelasting.

Dit is het ideale hoofdstuk om signaalanalyse in te brengen en een relatie te leggen met collega's Peter Troch (golfbelasting) en Robby Caspeele (windbelasting). Het transiënt, periodiek en stochastisch signaal worden besproken. Fourier-analyse en vermogendichtheidsspectra zullen centraal staan. Het gebruik van matlab zal doorheen het hoofdstuk verwerkt worden.

Het gedeelte van collega De Cooman 'stochastic processes' sluit aan bij hoofdstuk 4 rond modellen met één vrijheidsgraad en kan ook gebruik maken van de basis rond signaalverwerking binnen hoofdstuk 5.

 De commando's worden eveneens opgenomen in de matlab-appendix zodat studenten dit later afzonderlijk kunnen raadplegen, bijvoorbeeld in hun eindwerk.

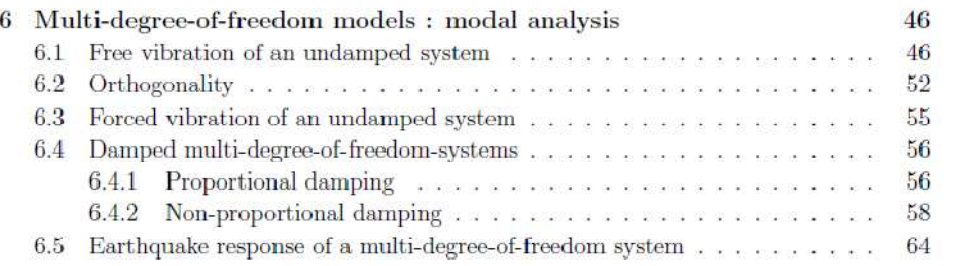

Dit hoofdstuk sluit af met een voorbeeld van een gebouw met meerdere verdiepingen als toepassingsvoorbeeld voor de modale analyse. Berecon II, gedeelte verplaatsingsmethode bevat eveneens de ontkoppeling en het begrip eigentrilling. Er kan binnen structural dynamics gewerkt worden met een numeriek voorbeeld uit Berecon II zodat de relatie met de verplaatsingsmethode na invoegen van traagheidskrachten duidelijk wordt. De matlabcommando's voor het kwadratisch eigenwaardenprobleem worden aangeleerd zowel voor Rayleigh-demping als voor meer algemene dempingmodellen die een andere ontkoppelingstechniek nodig hebben.

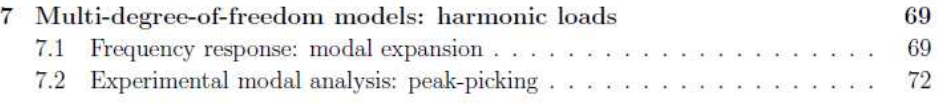

In het gedeelte 'experimentele modale analyse' wordt gewerkt met metingen. Begrippen zoals bemonsterperiode en filteren zullen hier besproken worden waarbij matlab opnieuw als tool wordt ingebracht.

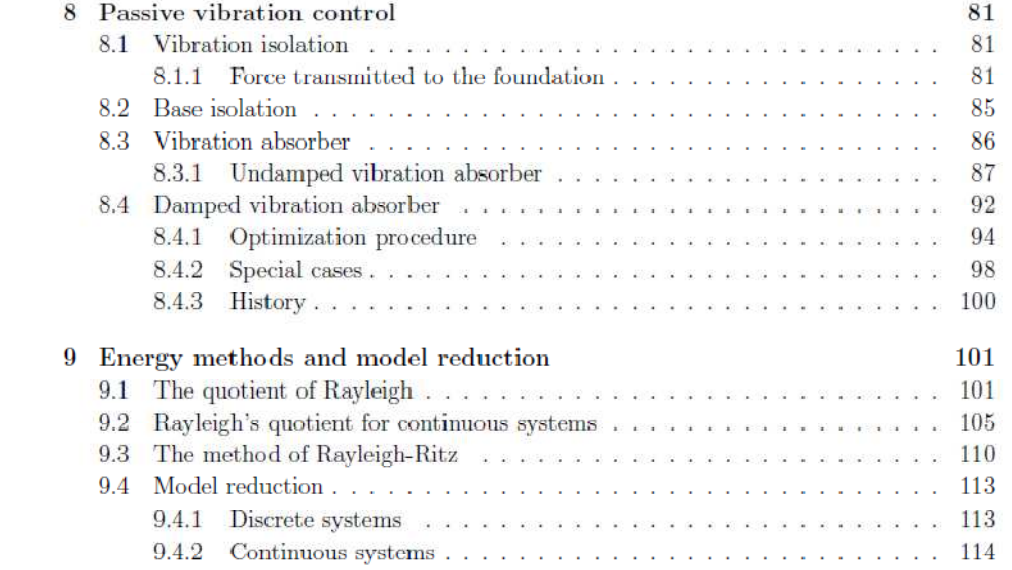

In hoofdstuk 9 kan o.a. het verband met de cursus 'offshore structures' gelegd worden waar eveneens met vooropgestelde verplaatsingsvormen wordt gewerkt voor het bepalen van equivalente stijfheden voor constructies.

De cursus structural dynamics sluit af met een practicum waar alle aspecten terugkomen. Raamwerken met één verdieping en met twee verdiepingen worden geëxciteerd met een impacthamer, met periodieke signalen en met gesimuleerde aardschokken. Het theoretisch model wordt vergeleken met het experimenteel model.

Dit practicum is ideaal om de competenties te testen ivm modellering, signaalverwerking, uitvoeren en interpreteren van metingen, gebruik van filters, enz. Een aantal voorbeelden:

Een ander kopje van de hamer veroorzaakt een impact met een ander spectrum wat via Fourieranalyse mooi in kaart kan gebracht worden. De metingen van de aardschokken bevatten ruis zodat een laagdoorlaatfilter is aangewezen vooraleer tot analyse wordt overgegaan.

De metingen worden gebruikt om een experimenteel model te bouwen.

Tot hiertoe werden vele functies volledig voorgeprogrammeerd wegens gebrek aan matlab kennis van de studenten. Nu kan een deel van die taken tot de opdracht behoren om zo na te gaan in welke mate de studenten de materie beheersen.

De vrijgekomen ruimte in het lesrooster zal hoofdzakelijk door computerlessen worden ingevuld.